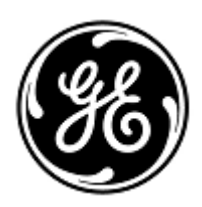

# **URGENTE VEILIGHEIDSMEDEDELING**

GE Healthcare

3000 N. Grandview Blvd. - W440 Waukesha, WI 53188 USA

GE Healthcare ref.: FMI 30098-2

9 juni 2021

Aan: Directeur biomedische technologie Hoofdverpleegkundige Directeur Gezondheidszorg / Risicomanager

## Betreft: **CASE- en CardioSoft-CS ECG-systemen – Onjuiste PDF-referentie in handmatig geëxporteerd XML-rapport**

*Dit document bevat belangrijke informatie over uw product. Zorg ervoor dat alle mogelijke gebruikers in uw instelling op de hoogte worden gesteld van dit veiligheidsbericht en de aanbevolen acties. Bewaar dit document voor uw administratie.*

**Veiligheids-Kwestie** CASE™- en CardioSoft-CS™-systemen kunnen testrapporten exporteren in zowel XML- als PDF-bestandsindelingen, die vervolgens kunnen worden bekeken in de elektronische medische dossiers (EMR) van het ziekenhuis of een ander soortgelijk systeem.

In het onwaarschijnlijke geval dat elk van de onderstaande stappen achtereenvolgens plaatsvindt:

- 1. Het systeem is geconfigureerd met Automatisch exporteren ingeschakeld, met zowel PDF- als XML-opties geselecteerd,
- 2. De test van patiënt A is voltooid,
- 3. De gebruiker start het systeem niet opnieuw op.
- 4. De gebruiker gaat naar de database, selecteert handmatig een andere patiënt (patiënt B) en exporteert de XML voor patiënt B,
- 5. Het EMR of vergelijkbaar systeem gebruikt het PDF-bestandspad in de geëxporteerde XML van patiënt B om het PDF-testrapport te importeren,

het PDF-testrapport dat bij patiënt A hoort, verschijnt in het dossier van patiënt B wanneer het wordt bekeken in een EMR of soortgelijk systeem. Dit probleem kan leiden tot een mogelijk vertraagde of ongeschikte behandeling. Er zijn geen letsels als gevolg van dit probleem gerapporteerd.

#### **Veiligheids-Instructies**

U kunt de optie automatisch exporteren blijven gebruiken.

- 1. Als u overschakelt van automatisch exporteren naar handmatig exporteren, moet u het CASE- of CardioSoftsysteem opnieuw opstarten voordat u kunt exporteren.
- 2. CASE- of CardioSoft-CS-systemen met Microsoft Windows Server 2008 R2, Windows XP of Windows 7 moeten opnieuw worden opgestart voordat u tests handmatig kunt exporteren. Microsoft beëindigde de ondersteuning voor deze besturingssystemen in respectievelijk april 2014 en januari 2020. Met deze actie wordt voorkomen dat een onjuiste XML wordt verzonden vanuit CASE en CardioSoft-CS. Er kan geen softwarepatch beschikbaar worden gesteld voor deze systemen, aangezien deze besturingssystemen niet worden ondersteund door Microsoft. Raadpleeg de onderstaande links voor meer informatie:

### Windows XP of Windows 7

[https://support.microsoft.com/en-us/windows/windows-7-support-ended-on-january-14-2020-b75d4580-2cc7-](https://support.microsoft.com/en-us/windows/windows-7-support-ended-on-january-14-2020-b75d4580-2cc7-895a-2c9c-1466d9a53962) [895a-2c9c-1466d9a53962](https://support.microsoft.com/en-us/windows/windows-7-support-ended-on-january-14-2020-b75d4580-2cc7-895a-2c9c-1466d9a53962)

Microsoft Windows Server 2008-R2

[https://docs.microsoft.com/en-us/troubleshoot/windows-server/windows-server-eos-faq/end-of-support](https://docs.microsoft.com/en-us/troubleshoot/windows-server/windows-server-eos-faq/end-of-support-windows-server-2008-2008r2)[windows-server-2008-2008r2](https://docs.microsoft.com/en-us/troubleshoot/windows-server/windows-server-eos-faq/end-of-support-windows-server-2008-2008r2)

Zorg ervoor dat u deze beste praktijkgewoonten voor elk onderzoek volgt:

• Controleer bij het bekijken van CASE- en CardioSoft-CS PDF-rapporten op een ander systeem (bijvoorbeeld een EMR) altijd of de demografische gegevens van de patiënt in het CASE- en CardioSoft-CS PDF-rapport consistent zijn met het medische patiëntdossier dat u aan het beoordelen bent.

Als een test handmatig in XML-indeling moet worden geëxporteerd, moet het systeem vóór elke handmatige export opnieuw worden opgestart.

Alle CASE-™ of CardioSoft-™systemen die worden gebruikt met de onderstaande softwareversies (\* Identificeer dit

**Details Betrokken Product**

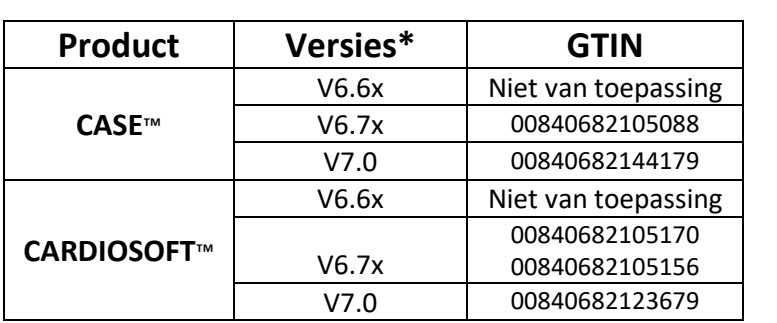

Het primaire klinische doel van CASE- en CardioSoft-systemen is het verzamelen en analyseren van 12- en 15 afleidingen-ECG-gegevens tijdens fysiologische stress/inspanning of tijdens rust, en het genereren van rapporten. Deze systemen kunnen ook gegevens verzamelen van hulpapparatuur, zoals spirometrie- en ambulante bloeddrukapparatuur.

**Product-Correctie** GE Healthcare zal alle CASE- en CardioSoft-systemen met Windows 8.1 en hoger kosteloos corrigeren. Vul het bijgevoegde bevestigingsformulier in door vakje 1 aan te vinken.

> **Opmerking:** Vul voor alle apparaten met Microsoft Windows Server 2008-R2, Windows XP en Windows 7 het bijgevoegde bevestigingsformulier in door vakjes 1 en 2 aan te vinken.

**Contactinformatie** Indien u enige vragen heeft met betrekking tot deze correctieve actie of de identificatie van de betrokken items, neem dan contact op met uw lokale Sales/Service vertegenwoordiger.

> GE Healthcare De Wel 18 3871 MV Hoevelaken 033-2541250

in uw softwaretoepassing):

GE Healthcare bevestigt dat dit bericht is gemeld aan de betreffende bevoegde instantie.

Wij verzekeren u dat het behoud van een hoog niveau van veiligheid en kwaliteit onze hoogste prioriteit heeft. Neem bij vragen alstublieft onmiddellijk contact met ons op.

Met vriendelijke groet,

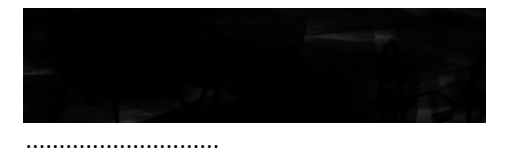

Senior Executive, Global Regulatory and Quality GE Healthcare

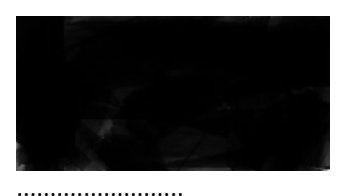

Chief Medical Officer GE Healthcare

GE Healthcare

GEHC-referentienr. 30098-2

## **BEVESTIGING CORRECTIE MEDISCHE APPARATUUR ANTWOORD VAN KLANT VEREIST**

**Vul dit formulier in en retourneer het na ontvangst zo spoedig mogelijk maar uiterlijk binnen 30 dagen na ontvangst aan GE Healthcare. Dit bevestigt de ontvangst van en inzicht in de correctiemelding voor medische hulpmiddelen.** 

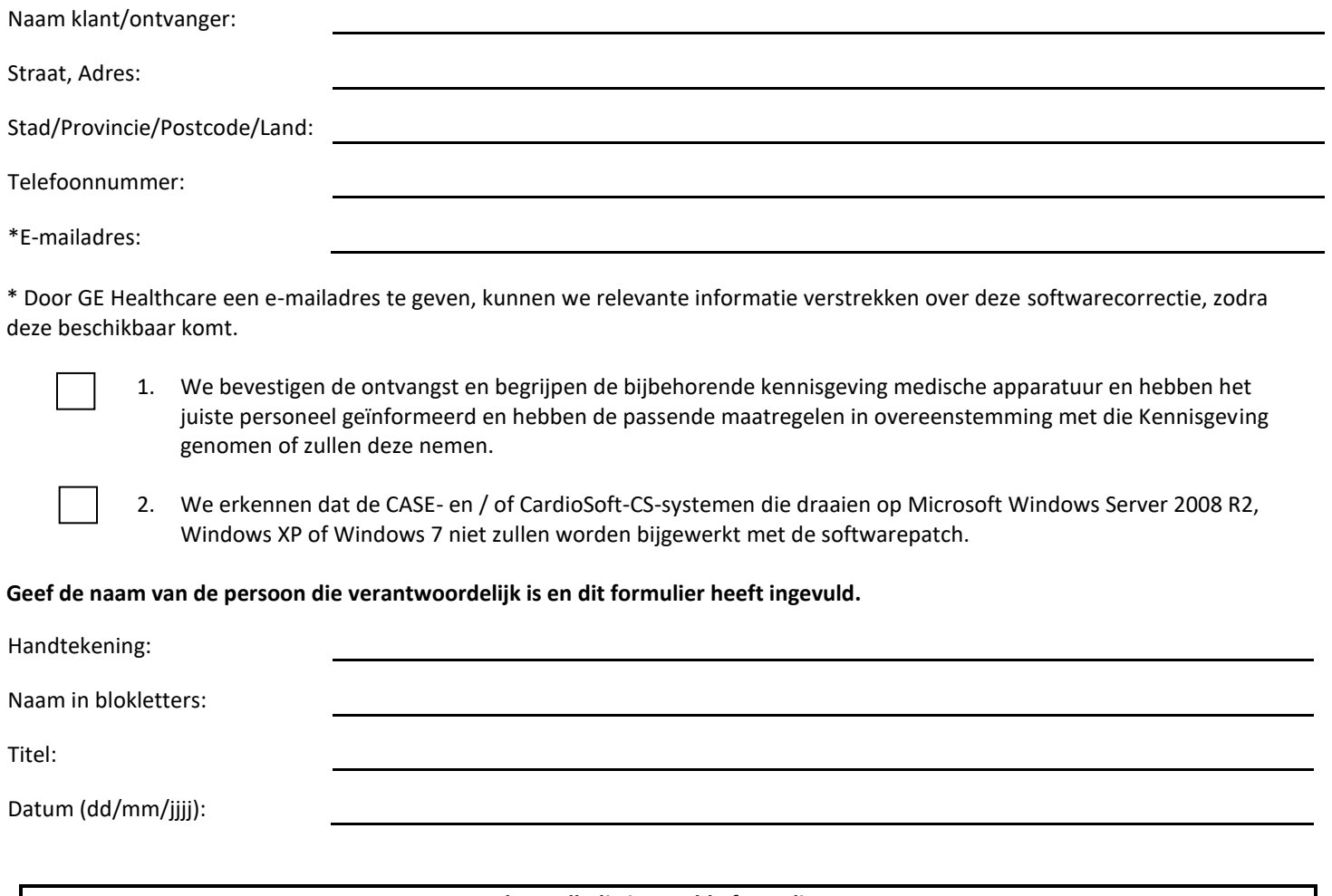

**Stuur het volledig ingevulde formulier terug. Scan of maak een foto van het ingevulde formulier en e-mail het naar:** Antwoord terugroeping [DCAR.30098@ge.com](mailto:DCAR.30098@ge.com) **U kunt dit e-mailadres verkrijgen via onderstaande QR-code:**

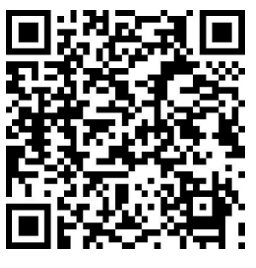